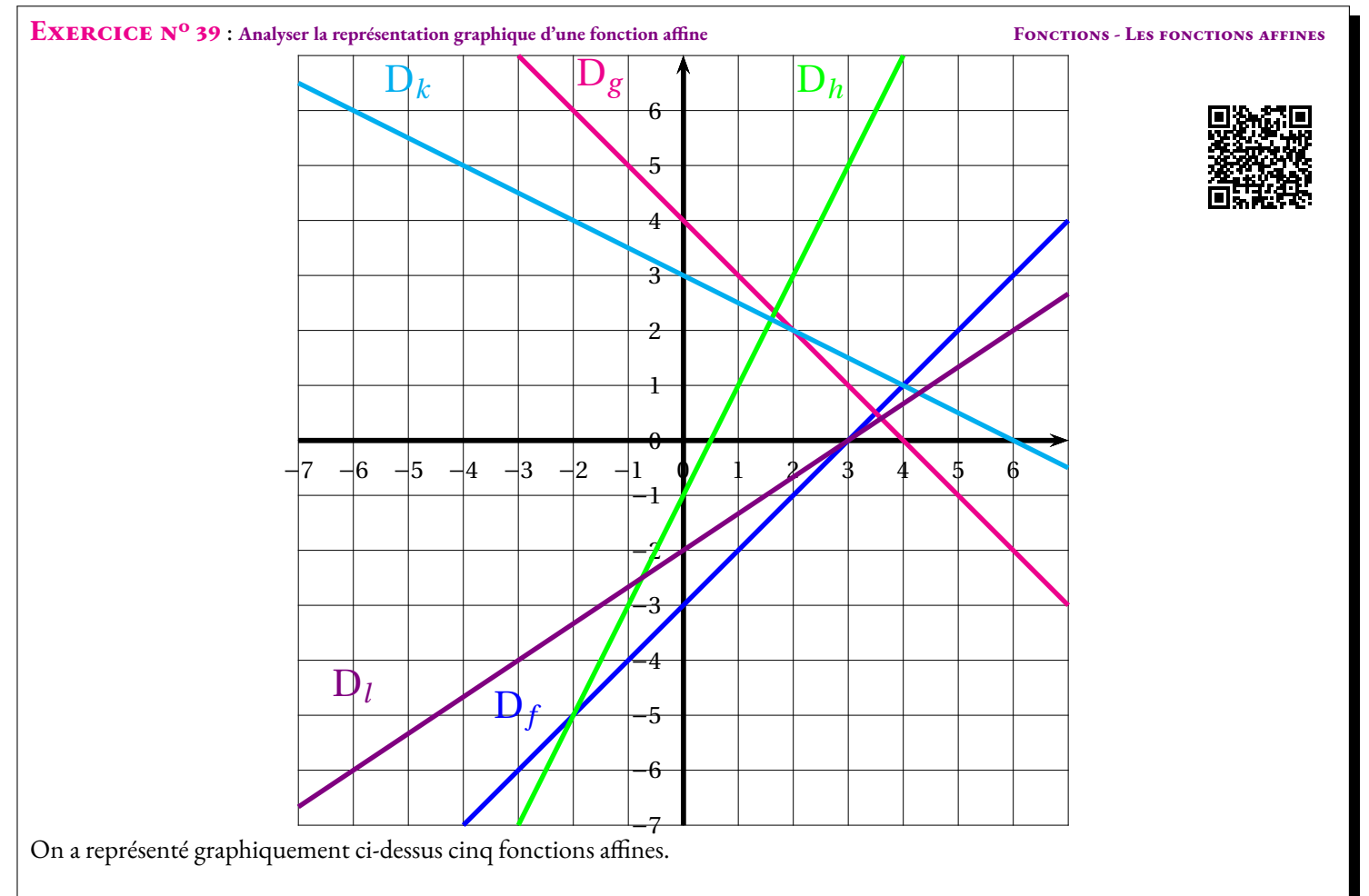

**1.** Déterminer l'expression algébrique de chacune de ces fonctions affine.

**2.** Déterminer par le calcul les coordonnées du point d'intersection de la droite D*<sup>f</sup>* et de la droite D*<sup>k</sup>* .

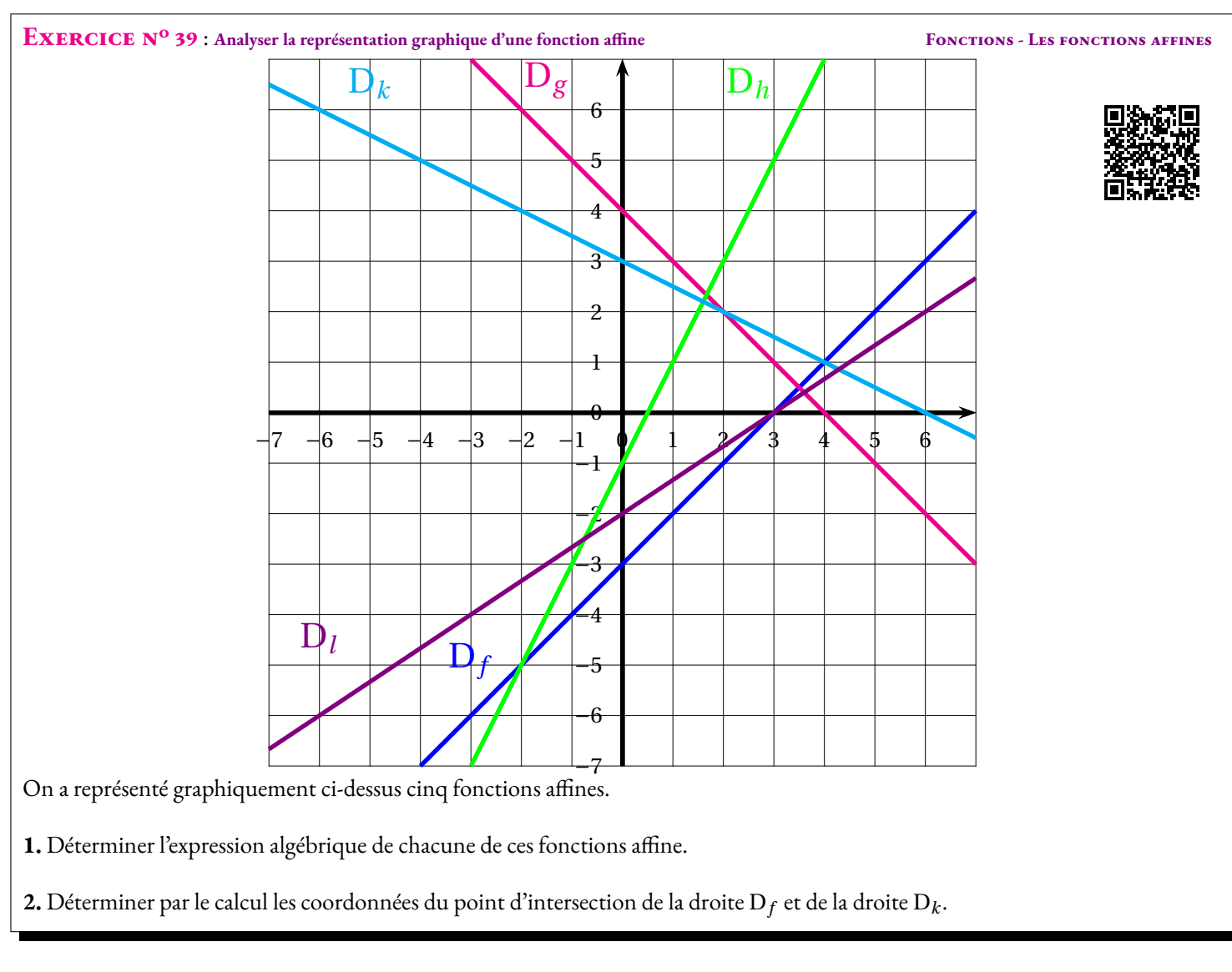

# **Exercice n<sup>o</sup> 39 Correction**

*On sait que l'expression algébrique d'une fonction affine est de la forme ax* +*b. Il faut donc déterminer le nombre a et le nombre b. Le nombre a est le coefficient directeur de la droite (cette notion n'est pas exigible en troisième). Il correspond visuelement au déplacement vertical produit par une déplacement horizontal d'une unité positive.*

*Le nombre b est l'ordonnée à l'origine (vocabulaire non exigible en troisième). Il correspond à l'ordonnée du point d'abscisse zéro sur la droite. Ce genre d'exercice n'est pas un attendu du cycle 4 et du brevet des collèges. Il me semble cependant utile pour une compréhension plus complète des fonctions affines et est indispensable pour nos futurs élèves de seconde générale.*

# **1. La fonction** *f*

Cette fonction affine a pour expression algébrique  $f(x) = ax + b$ . On cherche les nombres *a* et *b*.

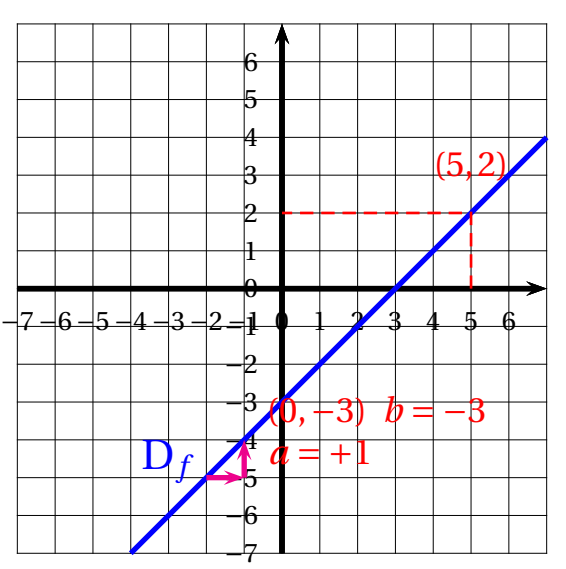

On lit aussi que  $f(5) = 2$  (c'est un exemple possible) donc  $f(5) = a \times 5 + b = a \times 5 - 3 = 5a - 3$ . Reste à résoudre l'équation :

$$
5a-3=2
$$
  
\n
$$
5a-3+3=2+3
$$
  
\n
$$
5a=5
$$
  
\n
$$
a=\frac{5}{5}
$$
  
\n
$$
a=1
$$

### Ainsi La fonction représentée par D<sub>f</sub> s'écrit algébriquement  $f(x) = x - 3$

*On pouvait lire graphiquement cette expression.*

*Le point d'abscisse* 0 *a bien pour ordonnée* −3*.*

*En se plaçant sur la droite, par exemple au point de coordonnée* (−2,−5)*, on constate qu'un déplacement horizontal d'une unité positive produit un déplacement d'une unité positive verticale. Le coefficient directeur a est donc égal à* 1*.*

#### **1. La fonction** *g*

Cette fonction affine a pour expression algébrique  $g(x) = ax + b$ . On cherche les nombres *a* et *b*.

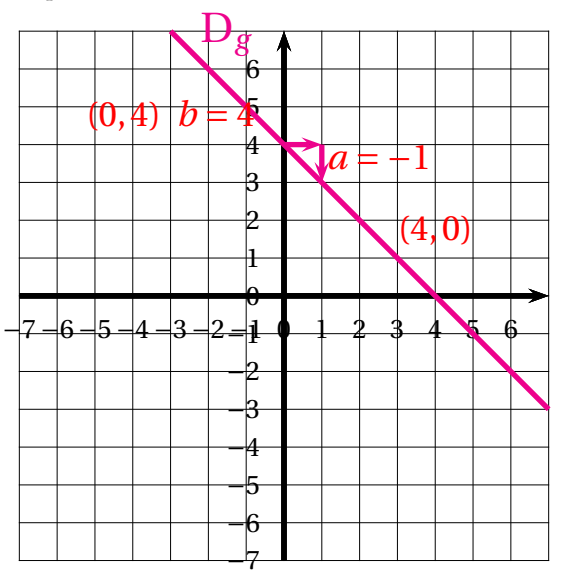

On lit graphiquement que  $g(0) = 4$  donc comme  $g(0) = a \times 0 + b = b$  on en déduit que  $b = 4$ .

On lit aussi que  $g(4) = 0$  (c'est un exemple possible) donc  $g(4) = a \times 4 + b = a \times 4 + 4 = 4a + 4$ . Reste à résoudre l'équation :

$$
4a + 4 = 0
$$
  

$$
4a + 4 - 4 = 0 - 4
$$
  

$$
4a = -4
$$
  

$$
a = \frac{-4}{4}
$$
  

$$
a = -1
$$

Ainsi La fonction représentée par D<sub>g</sub> s'écrit algébriquement  $g(x) = -x + 4$ 

*On pouvait lire graphiquement cette expression.*

*Le point d'abscisse* 0 *a bien pour ordonnée* 4*.*

*En se plaçant sur la droite, par exemple au point de coordonnée* (0, 4)*, on constate qu'un déplacement horizontal d'une unité positive produit un déplacement d'une unité négative verticale. Le coefficient directeur a est donc égal à* −1*.*

### **1. La fonction** *h*

Cette fonction affine a pour expression algébrique  $h(x) = ax + b$ . On cherche les nombres *a* et *b*.

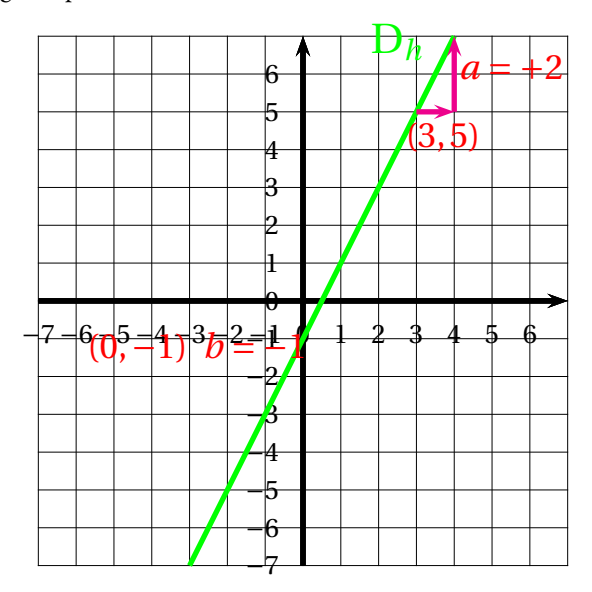

On lit graphiquement que  $h(0) = -1$  donc comme  $h(0) = a \times 0 + b = b$  on en déduit que  $b = -1$ .

On lit aussi que  $h(3) = 5$  (c'est un exemple possible) donc  $h(3) = a \times 3 + b = a \times 3 - 1 = 3a - 1$ . Reste à résoudre l'équation :

$$
3a-1=5
$$
  
\n
$$
3a-1+1=5+1
$$
  
\n
$$
3a=6
$$
  
\n
$$
a=\frac{6}{3}
$$
  
\n
$$
a=2
$$

Ainsi La fonction représentée par D<sub>h</sub> s'écrit algébriquement  $h(x) = 2x - 1$ 

*On pouvait lire graphiquement cette expression.*

*Le point d'abscisse* 0 *a bien pour ordonnée* −1*.*

*En se plaçant sur la droite, par exemple au point de coordonnée* (3, 5)*, on constate qu'un déplacement horizontal d'une unité positive produit un déplacement de deux unités positives verticales. Le coefficient directeur a est donc égal à* 2*.*

### **1. La fonction** *k*

Cette fonction affine a pour expression algébrique  $k(x) = ax + b$ . On cherche les nombres *a* et *b*.

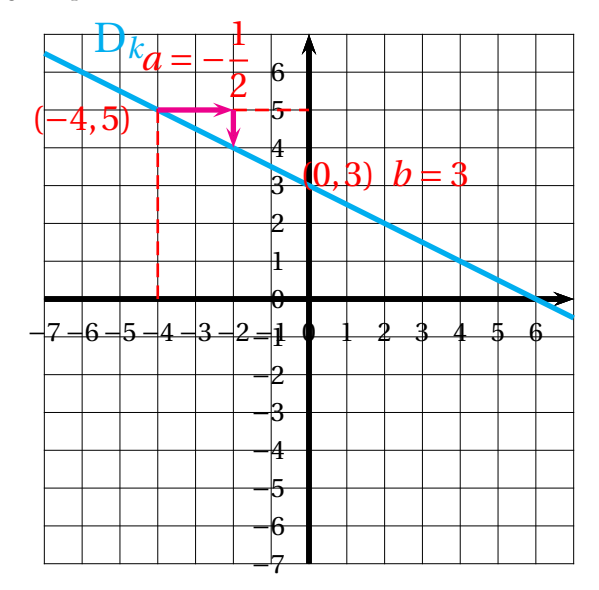

On lit graphiquement que  $k(0) = 3$  donc comme  $k(0) = a \times 0 + b = b$  on en déduit que  $b = 3$ .

On lit aussi que *k*(−4) = 5 (c'est un exemple possible) donc *k*(−4) = *a* ×(−4)+*b* = *a* ×(−4)+3 = −4*a* +3. Reste à résoudre l'équation :

$$
-4a+3=5
$$
  

$$
-4a+3-3=5-3
$$
  

$$
-4a=2
$$
  

$$
a=\frac{2}{-4}
$$
  

$$
a=-0,5
$$

Ainsi La fonction représentée par D<sub>k</sub> s'écrit algébriquement  $k(x) = -0.5x + 3$ 

*On pouvait lire graphiquement cette expression.*

*Le point d'abscisse* 0 *a bien pour ordonnée* 3*.*

*En se plaçant sur la droite, par exemple au point de coordonnée* (−4, 5)*, on constate qu'un déplacement horizontal de unité positive produit un déplacement d'une demi unité négative ou encore qu'un déplacement de deux unités horizontales positives produit un déplacement d'une unité négative verticale. Le coefficient directeur a est donc égal à* −0, 5*.*

#### **1. La fonction** *l*

Cette fonction affine a pour expression algébrique  $l(x) = ax + b$ . On cherche les nombres *a* et *b*.

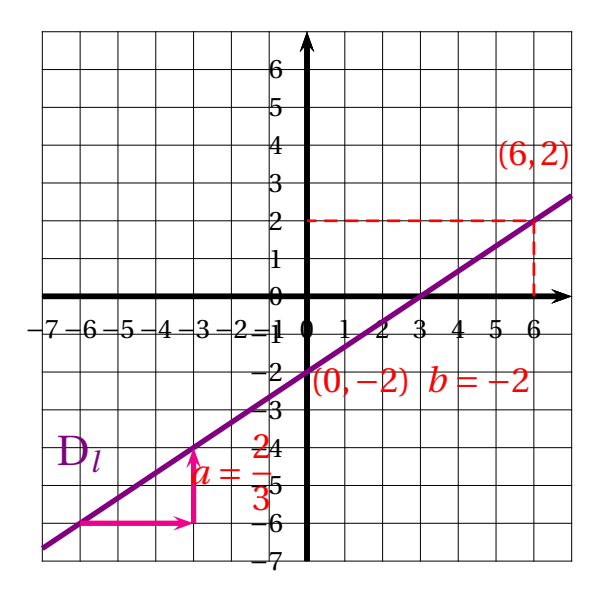

On lit graphiquement que  $l(0) = -2$  donc comme  $l(0) = a \times 0 + b = b$  on en déduit que  $b = -2$ .

On lit aussi que  $l(6) = 2$  (c'est un exemple possible) donc  $l(6) = a \times 6 + b = a \times 6 - 2 = 6a - 2$ . Reste à résoudre l'équation :

$$
6a-2=2
$$
  
\n
$$
6a-2+2=2+2
$$
  
\n
$$
6a=4
$$
  
\n
$$
a=\frac{4}{6}
$$
  
\n
$$
a=\frac{2}{3}
$$

*On pouvait lire graphiquement cette expression. Le point d'abscisse* 0 *a bien pour ordonnée* −2*. En se plaçant sur la droite, par exemple au point de coordonnée* (−6,−6)*, on constate qu'un déplacement horizontal de trois unités positives produit un déplacement de deux unités positives verticales. Le coefficient directeur <sup>a</sup> est donc égal à* <sup>2</sup> 3 *.*

# **Informations légales**

- **Auteur :** Fabrice ARNAUD
- **Web :** pi.ac3j.fr
- **Mail :** contact@ac3j.fr
- **Dernière modification :** 25 juin 2024 à 15:05

Ce document a été écrit pour LATEXavec l'éditeur VIM - Vi Improved Vim 9.1. Il a été compilé sous Linux Ubuntu Noble Numbat 24.04 avec la distribution TeX Live 2023.20240207-101 et LuaHBTex 1.17.0

Pour compiler ce document, un fichier comprennant la plupart des macros est nécessaires. Ce fichier, Entete.tex, est encore trop mal rédigé pour qu'il puisse être mis en ligne. Il est en cours de réécriture et permettra ensuite le partage des sources dans de bonnes conditions.

Le fichier source a été réalisé sous Linux Ubuntu avec l'éditeur Vim. Il utilise une balise spécifique à Vim pour permettre une organisation du fichier sous forme de replis. Cette balise %{{{ ... %}}} est un commentaire pour LaTeX, elle n'est pas nécessaire à sa compilation. Vous pouvez l'utiliser avec Vim en lui précisant que ce code defini un repli. Je vous laisse consulter la documentation officielle de Vim à ce sujet.

# **Licence CC BY-NC-SA 4.0**

# $\circledcirc$   $\odot$   $\circledcirc$   $\circledcirc$

# **Attribution Pas d'Utilisation Commerciale Partage dans les Mêmes Conditions 4.0 International**

Ce document est placé sous licence CC-BY-NC-SA 4.0 qui impose certaines conditions de ré-utilisation.

# **Vous êtes autorisé à :**

**Partager** — copier, distribuer et communiquer le matériel par tous moyens et sous tous formats

**Adapter** — remixer, transformer et créer à partir du matériel

L'Offrant ne peut retirer les autorisations concédées par la licence tant que vous appliquez les termes de cette licence.

# **Selon les conditions suivantes :**

- **Attribution** Vous devez créditer l'Œuvre, intégrer un lien vers la licence et indiquer si des modifications ont été effectuées à l'Œuvre. Vous devez indiquer ces informations par tous les moyens raisonnables, sans toutefois suggérer que l'Offrant vous soutient ou soutient la façon dont vous avez utilisé son œuvre.
- Pas d'Utilisation Commerciale— Vous n'êtes pas autorisé à faire un usage commercial de cette Œuvre, tout ou partie du matériel la composant.
- Partage dans les Mêmes Conditions Dans le cas où vous effectuez un remix, que vous transformez, ou créez à partir du matériel composant l'Œuvre originale, vous devez diffuser l'œuvre modifiée dans les même conditions, c'est à dire avec la même licence avec laquelle l'œuvre originale a été diffusée.
- Pas de restrictions complémentaires Vous n'êtes pas autorisé à appliquer des conditions légales ou des mesures techniques qui restreindraient légalement autrui à utiliser l'Oeuvre dans les conditions décrites par la licence.

Consulter : <https://creativecommons.org/licenses/by-sa/4.0/deed.fr>

# **Comment créditer cette Œuvre ?**

Ce document, **100 exercices pour le brevet.pdf**, a été crée par **Fabrice ARNAUD (contact@ac3j.fr)**le 25 juin 2024 à 15:05. Il est disponible en ligne sur **pi.ac3j.fr**, **Le blog de Fabrice ARNAUD**.

Adresse de l'article : **<https://pi.ac3j.fr/100-exercices-corriges-pour-preparer-le-brevet-des-colleges>**.